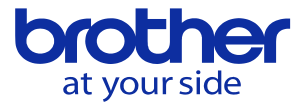

## 切削送り指定を10m/min以上に上げたい

高精度モードBを使うことで最高30mまで指令出来ます。

高精度モードBはMコードで指令します。 M280-M287(レベル1-8)でON、M289でOFFします。 高精度簡単設定では20mまで指令出来ます。

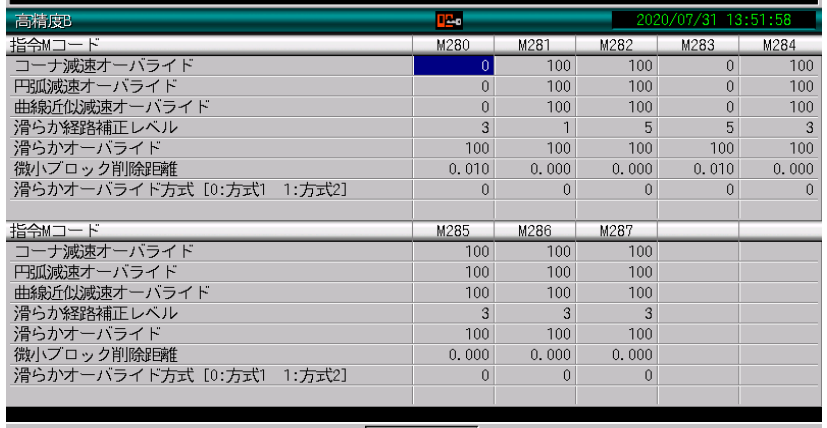

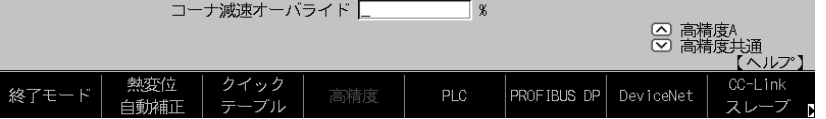

※M280とM281に初期設定値が入っています。 ※M282-M287はM281と同じ値が入っています。 コーナオーバライド等のパラメータは初期設定値では問題があった場合 適宜変更して使ってください。